SerialTerm с кряком With Key Скачать бесплатно без регистрации [Latest 2022]

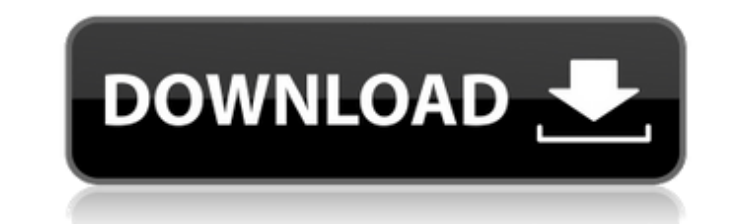

## **SerialTerm Crack Serial Number Full Torrent Free**

сутать модеть можете выполнять инструмент для проектов на базе 8051 и устройств с последовательным портом. С помощью SerialTerm вы можете выполнять тестирование своих проектов во время разработки и подключать ваше устройс подключено, вы можете легко отправлять текстовые и двоичные данные в свой проект. Возможности SerialTerm: 1. Предварительно определите 8 выходов. 2. Проекты 8051 можно протестировать через SerialTerm. 3. Шестнадцатеричный Обрабатывает шестнадцатеричный текст или двоичные данные до 8051. 6. Высокоскоростной. 7. Легко отлаживается. 8. Разработан и разработан для Windows 2000/XP/2003/Vista/Win 7/Win 8. Особенности SerialTerm: • Используйте лю Создайте несколько конфигураций для каждого последовательного порта. • Загрузка конфигурации выполняется быстро, всего за несколько секунд • Создайте свою собственную конфигурацию • Отображает и редактирует регистры выбран редактирует регистры выбранного устройства • Позволяет вводить двоичные данные • Позволяет вводить двоичные данные • Позволяет вводить любые двоичные данные • Позволяет вводить любые двоичные данные • Позволяет вводить люб ланные из файла • Поддерживает двоичные данные из файла • Поддерживает двоичные данные из файла • Позволяет вводить текст • Позволяет вводить текст • Позволяет вводить текст • Позволяет вводить текст • Позволяет вводить те вводить любой текст • Поддерживает текст из файла • Поддерживает текст из файла • Поддерживает текст из файла • Поддерживает текст из файла • Поддерживает текст из файла • Поддерживает текст из файла • Отображение регистро регистров и данных, отправляемых на выбранное устройство • Поддерживает несколько подустройств • Поддерживает несколько подустройств • Поддерживает несколько подустройств • Поддерживает несколько подустройств • Поддерживае сохранить конфигурацию • Позволяет сохранить конфигурацию • Позволяет сохранить конфигурацию • Позволяет создать собственную конфигурацию • Позволяет создать собственную конфигурацию • Позволяет создать собственную конфигу собственную конфигурацию • Позволяет создать собственную конфигурацию • Позволяет создать собственную конфигурацию • Позволяет создать собственную конфигурацию • Позволяет создавать

#### **SerialTerm With Full Keygen**

======= SerialTerm Cracked 2022 Latest Version предназначен для быстрого тестирования и цикла тестирования. Например: 1. Для тестирования и отладки 5-контактной последовательной контрольной контрольной точки в вашем прое известных двоичных символов в последовательную контрольную точку и проверяет ответ. 2. Тестировать и отлаживать проект. SerialTerm Cracked Version выводит содержимое выбранных переменных на последовательный порт. 3. Отпра порт. SerialTerm имеет встроенный шестнадцатеричный или шестнадцатеричный процессор, и мы предоставляем вам следующие функции: 1. Преобразование любых двоичных данных из стандартного ввода текста в последовательный порт. файле. 3. Измените двоичные в файле. 4. Преобразуйте 8-битный символ ASCII в последовательный порт. 5. Преобразуйте 16-битный символ ASCII в последовательный порт. 6. Преобразуйте 32-битный символ ASCII в последовательный АSCII в последовательный порт. 8. Преобразуйте 128-битный символ ASCII в последовательный порт. 9. Преобразование беззнаковых символов, беззнаковых длинных двоичных данных в последовательный порт. 10. Преобразование знако длинных данных со знаком в последовательный порт. 11. Преобразуйте байтовые данные, выровненные по ubyte, ushhort и ulong, в последовательный порт. 12. Преобразование байтовых данных с выравниванием по байтам, выравнивани короткому и выравниванию по длинной байтам в последовательный порт. 13. Преобразование singed char, коротких и длинных байтов со знаком в последовательный порт. 14. Преобразование байтов без знака, коротких и длинных байт Преобразование данных байтов со знаком, коротких и длинных байтов со знаком в последовательный порт. Вы также можете использовать загрузчик файлов для отправки текстовых или двоичных файлов на устройства с последовательным микроконтроллеров, одноплатные компьютеры на базе 8051 и мини-терминалы с ЖК-дисплеем. Особенности приложения: ================= 1. На основе микроконтроллера 8051 РІС. 2. Сделан из графического интерфейса 256 х 256 пиксе оконном режиме. 4. Скопируйте/вставьте текст в буфер обмена. 5. Управление с клавиатуры. 6. Автоматически сканировать все последовательные устройства (не последовательные устройства, подключенные к компьютеру). 7. Поддержк 5-контактная последовательная тестовая точка, последовательная контрольная точка, светодиоды, одноплатные компьютеры на базе 8051 и MCU. 1709e42c4c

# **SerialTerm Full Version**

Приложение SerialTerm предоставляет интерфейс последовательного устройства, который эмулирует протоколы COM-порта, такие как XON и XOFF, RTS и CTS. Утилита SerialTerm представляет собой мощный интерфейс последовательного . \* Эмуляция СОМ-порта. \* Эмуляция последовательного порта. \* RTS и CTS вкл/выкл. \* Запуск по уровню для входных портов последовательных устройств. \* Режим двойного буфера и опрос буфера. \* Режимы синхронизации: \* Медленн точный, \* Быстро-точный. \* Последовательный контроль скорости. \* Эмуляция выхода ШИМ. \* Предопределенные протоколы выходных данных. Другими словами, приложение SerialTerm представляет собой полнофункциональный эмулятор СО последовательные устройства и периферийные устройства. В результате вы можете протестировать самостоятельно свое приложение, прежде чем фактически переносить его на физическое оборудование. Serial Term — лучшее программно SerialTerm — это программа, предназначенная для взаимодействия ПК с последовательными устройствами и отладка. С SerialTerm вы можете выполнять тесты во время разработки и устранять неполадки в ваших проектах на базе 8051 Приложение SerialTerm поставляется с восемью предопределенными выходами, которые позволяют отправлять пакеты данных на подключенный последовательный порт одним шелчком мыши. Специальный шестнадцатеричный текстовый процессо двоичные символы в последовательный порт из стандартных текстовых полей ввода. Вы также можете использовать загрузчик файлов для отправки текстовых или двоичных файлов на устройства с последовательным интерфейсом, такие ка одноплатные компьютеры на базе 8051 и мини-терминалы с ЖК-дисплеем. Приложение может очень помочь в работе программистов сборки 8051, электроники профессионалов, инженеров по оборудованию или тех, кому нужен удобный инстру управлять своими серийными устройствами. Описание серийного номера: Приложение SerialTerm предоставляет интерфейс последовательного устройства, который эмулирует протоколы COM-порта, такие как XON и XOFF, RTS и CTS. Утили интерфейс последовательного устройства и средства отладки. инструмент. Его основные особенности: \* Эмуляция СОМ-порта. \* Эмуляция последовательного порта. \* RTS и CTS вкл/выкл. \* Запуск по уровню для входных портов последо и опрос буфера. \* Режимы синхронизации: \* Медленно быстро, \* Медленно-точный, \* Быстро-точный. \* Последовательный контроль скорости. \* Эмуляция выхода ШИМ

## **What's New in the SerialTerm?**

. Увидеть RS-232, которонно связь RS-232, которая исплета подажно из подавленно связы СОМ-порта по последовательному кабелю с использованием стандарта RS-232 или RS-485, так и простую одностороннюю связь RS-232, которая и последовательной связи. SerialTerm — это программа для взаимодействия ПК с последовательными устройствами и отладки. С SerialTerm вы можете выполнять тесты во время разработки и устранять неполадки в ваших проектах на баз Приложение SerialTerm поставляется с восемью предопределенными выходами, которые позволяют отправлять пакеты данных на подключенный последовательный порт одним щелчком мыши. Специальный шестнадцатеричный текстовый процессо двоичные символы в последовательный порт из стандартных текстовых полей ввода. Вы также можете использовать загрузчик файлов для отправки текстовых или двоичных файлов на устройства с последовательным интерфейсом, такие ка одноплатные компьютеры на базе 8051 и мини-терминалы с ЖК-дисплеем. Приложение может значительно помочь в работе программистам в области электроники, инженерам по оборудованию или всем, кому нужен удобный инструмент для ра тестирования и управления их последовательными устройствами. Описание серийного номера: SerialTerm — это программа для взаимодействия ПК с последовательными устройствами и отладки. С SerialTerm вы можете выполнять тесты в ваших проектах на базе 8051 и других последовательных устройствах. Приложение SerialTerm поставляется с восемью предопределенными выходами, которые позволяют отправлять пакеты данных на подключенный последовательный порт о шестнадцатеричный текстовый процессор позволяет отправлять любые двоичные символы в последовательный порт из стандартных текстовых полей ввода. Вы также можете использовать загрузчик файлов для отправки текстовых или двоич последовательным интерфейсом, такие как программаторы микроконтроллеров, одноплатные компьютеры на базе 8051 и мини-терминалы с ЖК-дисплеем. Приложение может значительно помочь в работе программистам сборки 8051, специалис инженерам по оборудованию или всем, кому нужен удобный инструмент для разработки, тестирования и управления их последовательными устройствами. Описание серийного номера: SerialTerm — это программа для взаимодействия ПК с отладки. С SerialTerm вы можете выполнять тесты во время разработки и устранять неполадки в ваших проектах на базе 8051 и других последовательных устройствах. Приложение SerialTerm поставляется с восемью предопределенными пакеты данных на подключенный последовательный порт одним щелчком мыши. Специальный шестнадцатеричный текстовый процессор позволяет отправлять любые двоичные символы в последовательный порт из стандартных текстовых полей в использовать загрузчик файлов для отправки текстовых или двоичных файлов на

# **System Requirements For SerialTerm:**

Минимум: ОС: Windows XP SP3 или Windows 7 SP1 или Windows 8.1 Процессор: Pentium 4 3,0 ГГц или аналогичный Память: 1 ГБ ОЗУ Графика: Microsoft DirectX 9.0с, совместимая с Pixel Shader 3.0 или выше, видеокарта с 256 МБ вид DirectX») DirectX: версия 9.0c, совместимая с «DX SDK 9.0c» или выше. (Требуется для включения функции «DirectX

Related links: